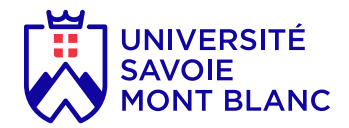

# Infographie : initiation

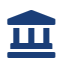

**Composante** UFR Lettres, Langues et **Sciences** Humaines

#### En bref

- **Langues d'enseignement:** Français
- **Ouvert aux étudiants en échange:** Oui

# Présentation

## **Description**

La formation Infographie permet d'apprendre à retoucher des images et réaliser des photomontages (assemblages de plusieurs photos) grâce au logiciel Adobe Photoshop ou Affinity.

À l'issue de cette formation l' étudiant possède une vision d'ensemble de Photoshop. Il sait gérer des fichiers images, effectuer des sélections complexes et les retouches nécessaires (équilibrage couleur ou trucage), enregistrer et préparer des images pour l'impression ou pour l'internet.

Logiciel utilisé : Adobe Photoshop / Affinity

### Heures d'enseignement

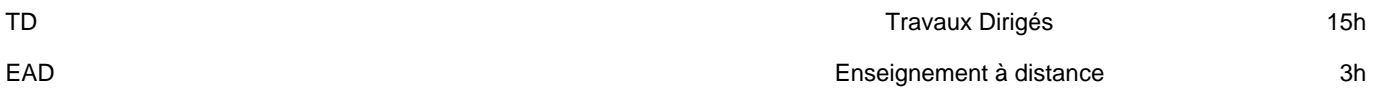

### Plan du cours

PROGRAMME :

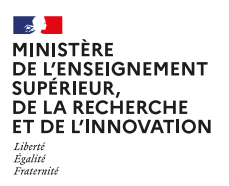

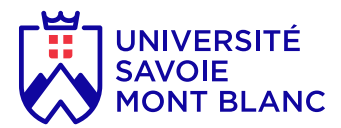

• Présentation de l'interface, outils, palettes, menus contextuels, Les outils de dessin, de retouche, de duplication

• La gestion du document (taille, poids, mode; agrandir, réduire, recadrer…)

• Sélections et détourage : les outils et les opérations sur les sélections (baguette magique, outil plume, mode masque, mémorisation…)

• Les calques : création et organisation des calques, les styles de calques

• Masques de fusion

• La couleur : équilibrer une image, les retouches chromatiques, les calques de réglage, le mode niveau de gris, bichromie, la colorisation…

• Le texte dans Photoshop • Quelques filtres et effets

• Les formats d'enregistrement et d'exportation; gestion d'une image pour l'impression;

optimisation pour le web

# Infos pratiques

#### **Lieux**

Chambéry (domaine universitaire de Jacob-Bellecombette - 73)

#### **Campus**

Chambéry / campus de Jacob-Bellecombette

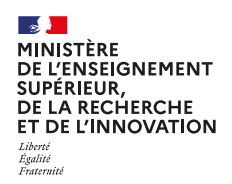